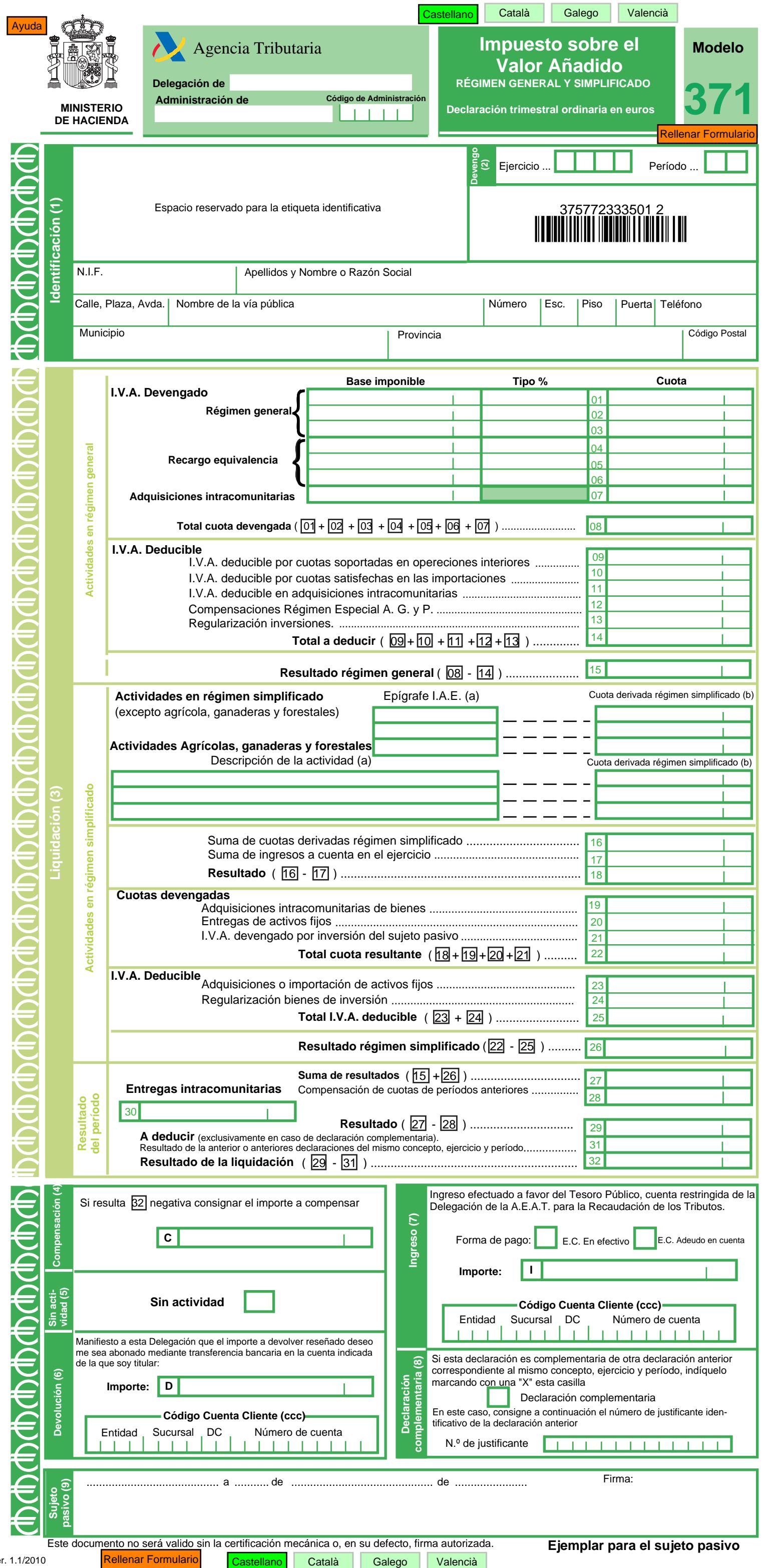

Ver.

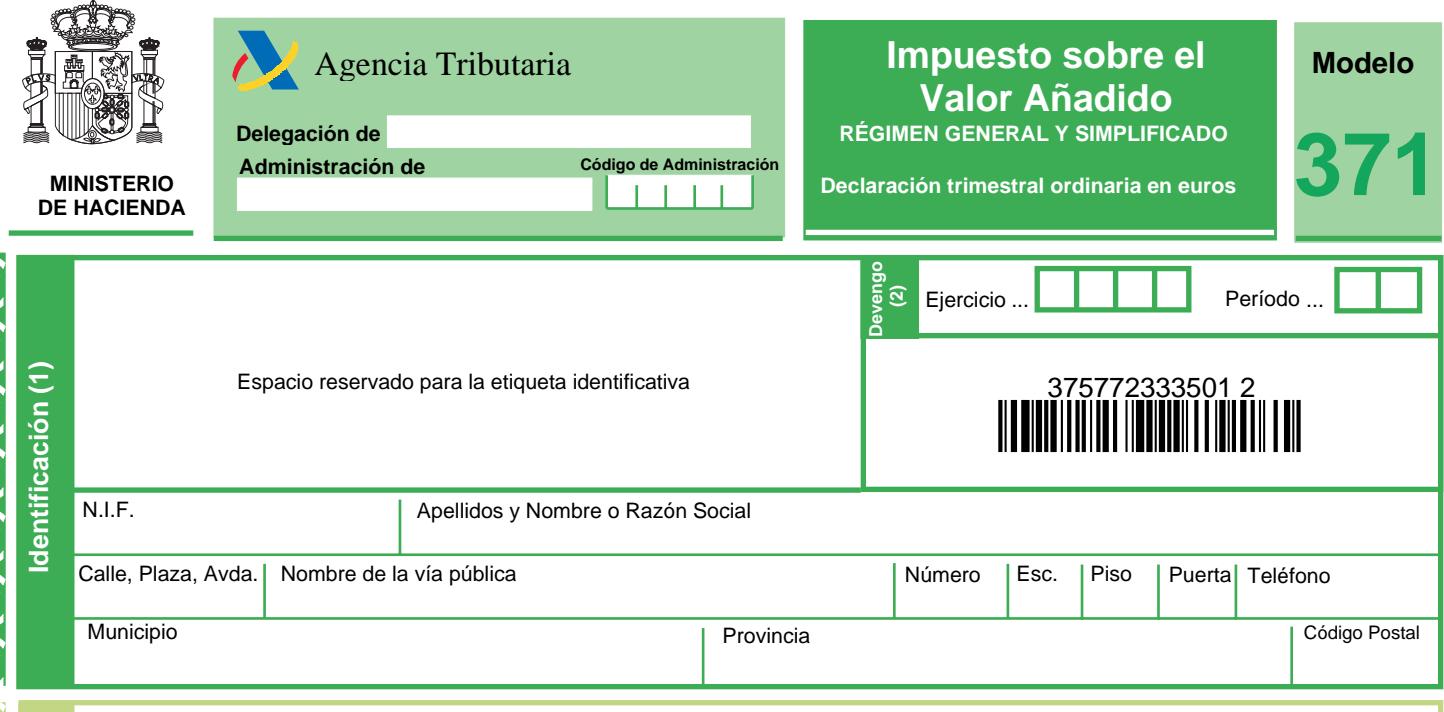

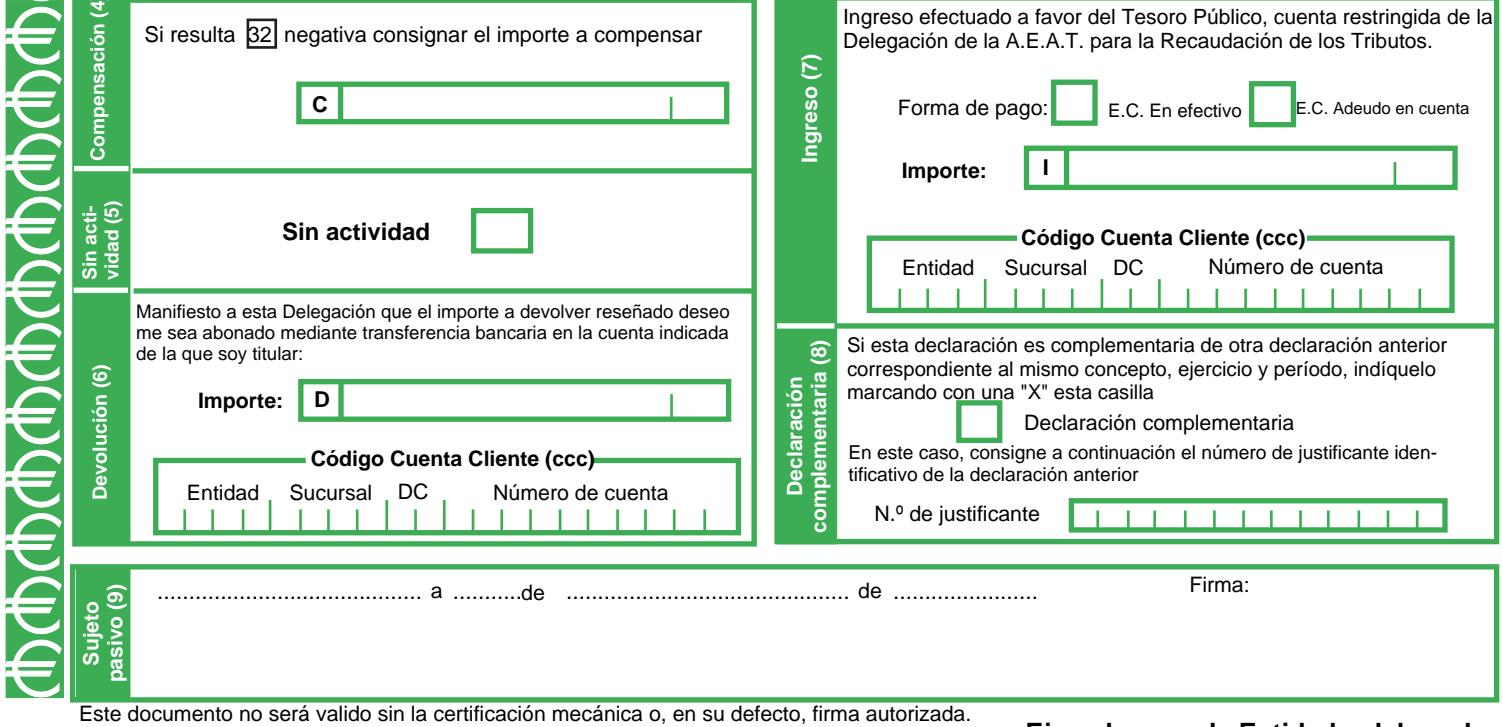

Ver. 1.1/2010

Ejemplar para la Entidad colaboradora